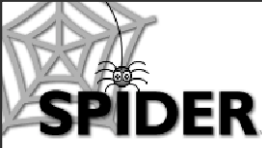

# **SPIDER Newsletter**

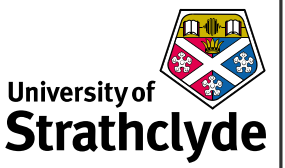

*spider-vle@strath.ac.uk*

#### **SPIDER**

*http://spider.science.strath.ac.uk*

SPIDER is a bespoke VLE delivering learning material, providing online support and departmental management tools to a wide sector of the university community.

This newsletter outlines recent innovations, updates and changes made to the system

More information on current SPIDER development is available via the "development diary" link on SPIDER-DEV at spider-dev.pharmacy.strath.ac.uk/

Feel free to email comments or suggestions about SPIDER or this newsletter.

**Contact** Ian Thompson e:ian.thompson@strath.ac.uk

**SPIDER cluster admins**

*applied phys* Phil Riches

*bioscience* Ian Thompson/ Irene McKay

*business* Carol Badger

*CAS* Charles Byrne

*chemeng* Linda Campbell

*chemistry* Fraser Murray

*computing* Paul Woolfries

*economics* Roger Perman

*education* Ian Thompson [temp]

*LASS* Tricia Barton

*maths-stams* Iain Thurlbeck/ Fraser Murray

*pharmacy* Ian Thompson/ Tim Plumridge

*physics* Ricky Martin

SCA Eric Norris/ Glen Coutts

*SPIDER newsletter Feb 06*

# **February 2006** *http://spider.science.strath.ac.uk*

# **Bloggity-blog**

I've been using the SPIDER blog tool for the last 6 months to record all the feature changes and bug fixes that have been made to SPIDER, so was keen to attend a recent seminar hosted by CAPLE on using wikis, web logs and web-essays in teaching, to see how this kind of technology was being used in real educational scenarios. The event gave some useful insight into the possibilities this technology has, how it might be used by educators and learners as a means of delivering, presenting, working, storing and retrieving information. The post-seminar debate gave rise to an interesting discussion on some of the practical considerations of using this technology, such as copyright, access, and how to assess the dynamic workspaces that use of such technology inevitably generates. SPIDER's blog isn't currently used by anyone expressly for teaching purposes, but no doubt this will come in time (the ePDP already has links to the blogging tool). If (when?) such a requirement arises, we are confident that SPIDER can adapt to meet the technological needs of the pioneers in this new educational frontier.

## **Updates & New Features Questionnaires**

The questionnaire tool now allows authors to select year groupings as the "scope" (target) of a questionnaire, in addition to the existing "class", "group" or "cluster" options. The editing tools have been updated to include direct links to edit the "sections" (pages) that make up the questionnaire from the questionnaire edit page. Direct links to edit the questions that make up a section are also available, both of which should help users to manage their questionnaires more easily. The questionnaire edit page now also has a "copy" button, allowing authors to quickly clone a complete questionnaire without having to return to the questionnaire home page.

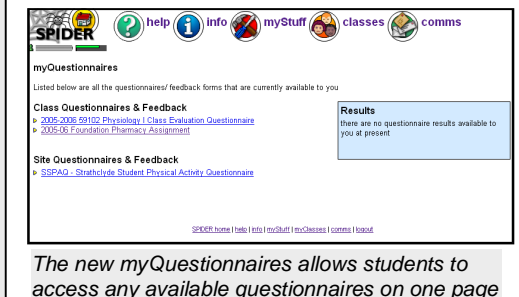

#### *Questionnaire update*

The questionnaire tools have been modified to give improved flexibility and a few new features have been added. The scope (1) of a questionnaire determines who is able to submit a response. The options have

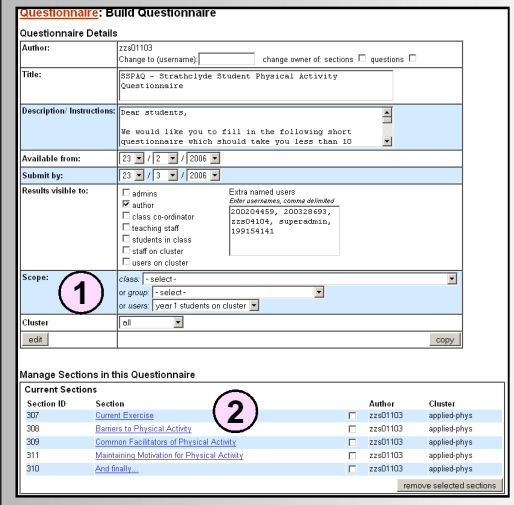

been extended to allow users to target different year groups in addition to the existing options to target users by SPIDER cluster, group or class code. Authors are now able to move more quickly between the sections that make up the different pages of a questionnaire using the "direct links" (2). The questions that make up each section have the same direct links, reducing the need to select these from a long list, required by the previous version of the tool.

 A new link in the student "myStuff" area, "myQuestionnaires", lists all the questionnaires that a student is eligible to respond to, on one page. This is in addition to access via the SPIDER home page (for cluster-wide targets) or the relevant class or group questionnaire page.

#### **myClasses**

Class editor and higher access users now have the option of auto-populating students "myClasses" lists with a particular class. If a student is listed on the class list, then a single click will add the class

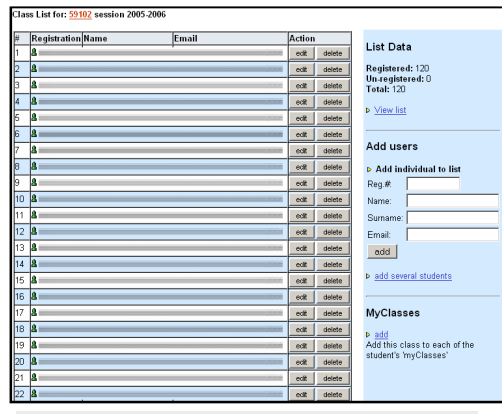

*Class editors & admins can now update a user's myClasses to include a class they manage*

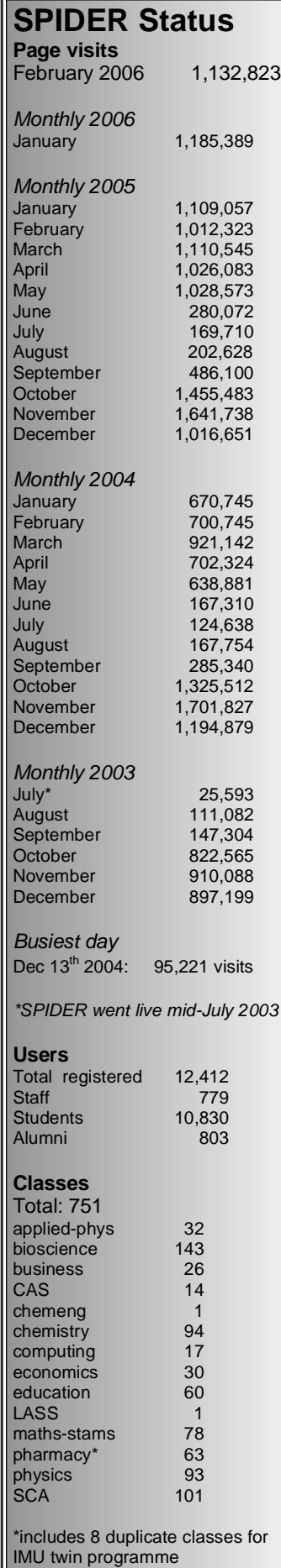

SPIDER uses Linux, Apache, MySQL and PHP aka "LAMP". All code devel-oped in house by Ian Thompson, Tim Plumridge, Ian Thurlbeck and Fraser **Murray** 

*SPIDER newsletter Feb 06*

code to the students myClasses list if it is not already present. The option for users to manage their own myClasses remains.

#### **Class lists**

SPIDER gets class lists from the Registry database, but keeps this data in a separate table from its own class list information. Class editors and admins are able to populate the SPIDER class list from the Registry data, amend the SPI-DER list in isolation, or a combination of both to ensure the class list is as accurate as possible. However, for a variety of reasons, students sometimes don't appear on class lists. A new option is available to students on the myClasses page that lets them check they are on class lists. If they are on the Registry list, but not on the SPIDER list, then they can add themselves with a few clicks of their mouse, where previously they had to email an admin or class editor.

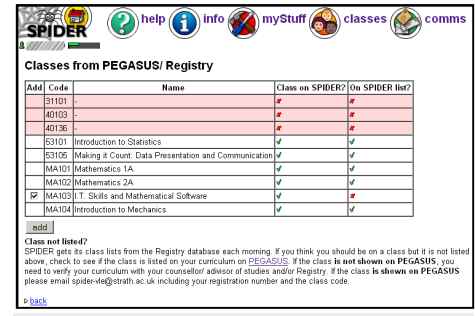

*Students can add themselves to class lists as long as they are on the PEGASUS/ Registry list*

#### **Downloads**

The downloads page is used by cluster admins to store files for users to download, such as browser plug-ins or executable programs. The page management tools have been updated to allow the reassignment of headings and subheadings, and a shortcut to managing the file attributes has been added to the display page.

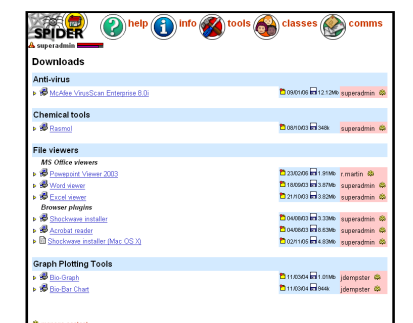

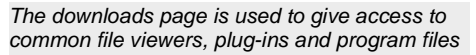

# **Focus on....**

The Focus on... Section is a regular

monthly feature used to highlight some of SPIDER's many tools. This month...

### *What's new?*

The *what's new* tool is available to all users from the "info" page on SPIDER. It allows a user to quickly list and view all the latest file uploads on SPIDER. The user is able to switch between limiting the list to their chosen "myClasses" or simply showing all the new items on their cluster. The "what's new since" option defaults to showing files uploaded in the last 7 days, but the user can change this to determine a time period of their choice. The list returned is sorted by class and category heading (lecture

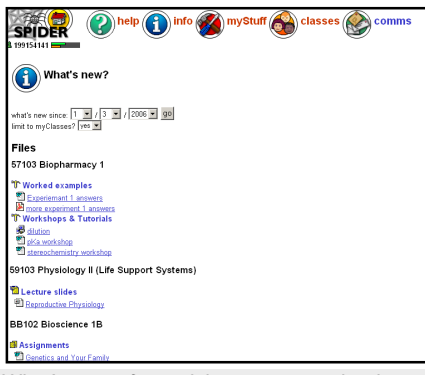

*What's new for quick access to the latest uploads in your classes*

notes, workshops etc.) and is active, so the user can click on any file to view it immediately, or click a heading to view that page within the class as if they had visited it directly from the class home page. If a class is "locked" so only students in the class list are able to view it, the permissions are upheld for any files belonging to that class, and files with future availability (not yet visible to students) aren't returned in the list.

# **In Development**

Users have requested a "student notes" tool to record information relating to students, as an extension in the current my-Counsellees tool. A number of minor tweaks to the news posting system have also been suggested, to enable email copies to automatically be sent to staff on a class (currently defaults to only students) and to record 'email only' news items and number of emails sent. We will endeavour to get these additions in place, time allowing.

As always, anyone wishing to suggest new features/ improvements to SPIDER, or to submit anything for publication in the newsletter, just contact us at: e: spider-vle@strath.ac.uk t: x2969